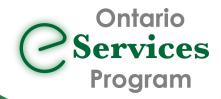

## Accessing eServices using Ocean

eConsult, along with eReferral, are the first two initiatives of the *Ontario eServices Program.* Ontario eConsult is a secure web-based tool hosted on the <u>OTNhub.ca</u>, that allows physicians and nurse practitioners timely access to specialist advice. eReferral offers a more complete and efficient referral process when a patient visit is required.

**eConsult** & **eReferral**, the first two initiatives in the Ontario eServices Program, support clinical workflows that enable smoother transitions in care and improve the patient experience.

Send an eConsult using the **same efficient** and **reliable** workflow that clinicians across Ontario depend on for sending eReferrals

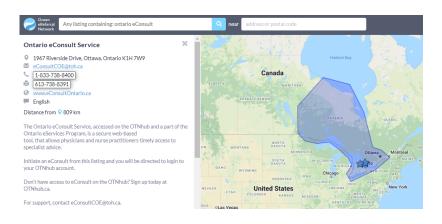

The "Ontario eConsult Service" is now available at OceanHealthmap.ca allowing clinicians to initiate an eConsult using Ocean to submit through to the OTNhub.

Initiate an eConsult directly from your EMR for EMRs integrated with Ocean

TELUS PS Suite users can update their Ocean Toolbar to access the "ON eConsult" button to launch directly to the "Ontario eConsult Service" listing

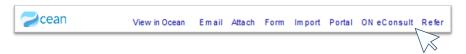

"This [workflow] removes an enormous amount of friction by eliminating the need to enter a patient's demographic information into a new referral form and brings us closer to a fully integrated product. Accessing eConsult and eReferral [through] Ocean has improved my process for interacting with specialists ."

- Dr. Daniel Pepe, Primary Care Clinician, London, ON

## **Get started today!**

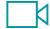

- Are you already using both the Ontario eConsult on the OTNhub and an Ocean eReferral? Get started today by searching for "Ontario eConsult Service" in the Ocean Health Map.
- Using TELUS PS Suite?

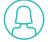

- Update your Ocean toolbar and get started today by clicking the "ON eConsult" button.
- Watch our <u>training video</u> or see our <u>User Guide</u> to learn how to submit an eConsult through your Ocean toolbar in your TELUS PS Suite EMR.
- Need support getting set up? Fill out our intake form or contact us at eServicesProgram@toh.ca.